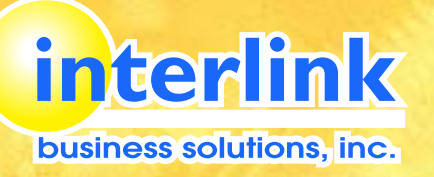

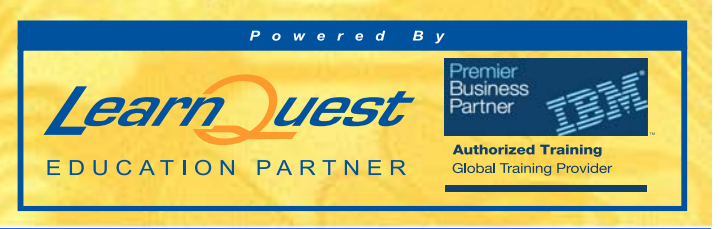

# rse Outline *System Admin.*

For Inquiries, Contact Us:

 info@interlink.com.ph FAX (632) 634-1679 **T** (632) 637-1925 to 26

## **DB2 10 for LUW: Basic Administration for Linux and Windows**

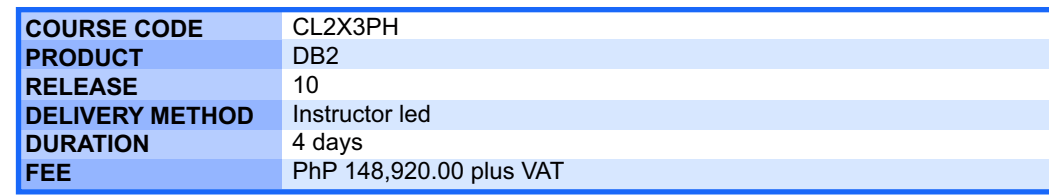

## **SUMMARY DESCRIPTION**

This course teaches you to perform basic database administrative tasks using DB2 10.1 for Linux, UNIX, and Windows. These tasks include creating and populating databases and implementing a logical design to support recovery requirements. The access strategies selected by the DB2 Optimizer will be examined using the DB2 Explain tools. Various diagnostic methods will be presented including using the db2diag.log file messages to direct your investigation of problems as well as using the db2pd commands.

### **TOPICS**

- Overview of DB2 on Linux, UNIX and Window
- Command Line Processor (CLP) and GUI usage
- The DB2 environment
- O Creating databases and data placement
- O Creating database objects
- O Moving data
- O Backup and recovery
- Database Maintenance, Monitoring, and Problem Determination
- O Locking and concurrency
- O Security
- Agenda

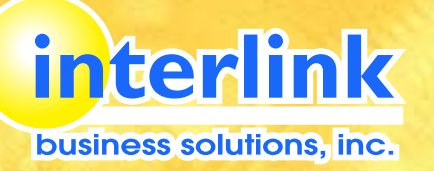

**AUDIENCE**

**PREREQUISITE**

editor.

O OS Training:

Q AIX 5L Basics

O DB2 SOL Workshop

O DB2 Fundamentals

**SKILLS TAUGHT**

requirements

statements

O Implement DB2 security

**You should be able to:**

and authorization statements.

**Q** Linux Basics and Administration

Windows Systems Administration

List and describe the components of DB2

O Use autonomic features of DB2

These skills can be developed by taking:

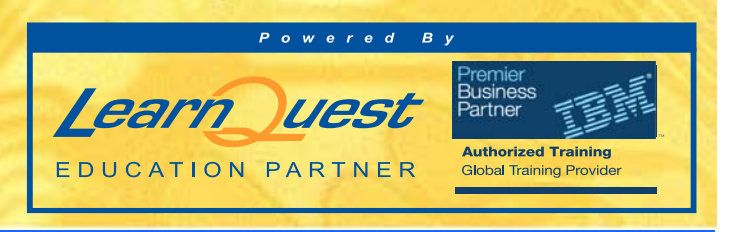

This intermediate course is for system administrators, database administrators, and technical

Use basic OS functions such as utilities, file permissions, hierarchical file system, commands, and

O State the functions of the Structured Query Language (SQL) and be able to construct DDL, DML,

Discuss basic relational database concepts and objects such as tables, indexes, views, and join

O Or by having equivalent HP-UX or Solaris administration experience

Administer a DB2 database system using commands and GUI tools

Compare DMS, SMS, and Automatic storage management for table space storage

Implement a given logical database design using DB2 to support integrity and concurrency

Define a DB2 recovery strategy and perform the tasks necessary to support the strategy

Investigate current application activity that might indicate performance problems using SQL

Examine Explain output to determine access strategy chosen by Optimizer

personnel involved in planning, implementing, and maintaining DB2 databases.

# **urse Outline** *System Admin.*

For Inquiries, Contact Us:

 info@interlink.com.ph FAX (632) 634-1679 **T** (632) 637-1925 to 26